# **Quotes**

# **Overview**

You can now generate **Quotes** for items to give to customers. **Quotes** can display discounted pricing and each quote requires an expiration date that this pricing is valid through.

# **Setup**

## **Permissions**

The following associate permissions have been added:

**Give Customer Quotes** Allows associate to create customer quotes.

## **System Options**

The following system options have been added:

**Quote Disclaimer** The disclaimer printed at the bottom of every quote.

When printing a quote, the amount of space, in inches, to reserve at the top of the **Quote Reserve** form. This is used to accommodate preprinted forms.

# **Quotes**

Quotes can be accessed from the following places:

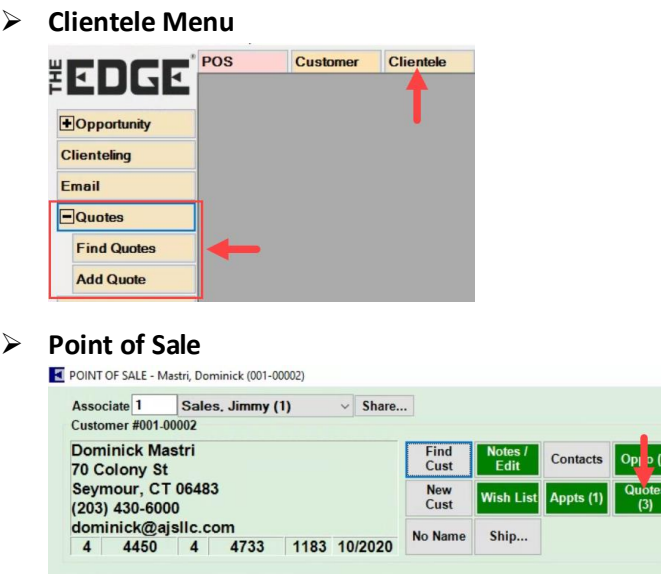

#### ➢ **Customer Record**

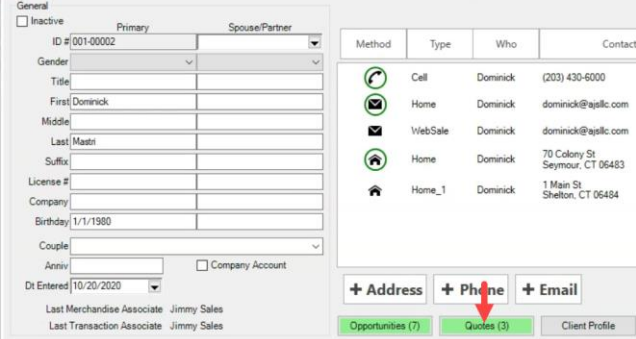

#### ➢ **Opportunity**

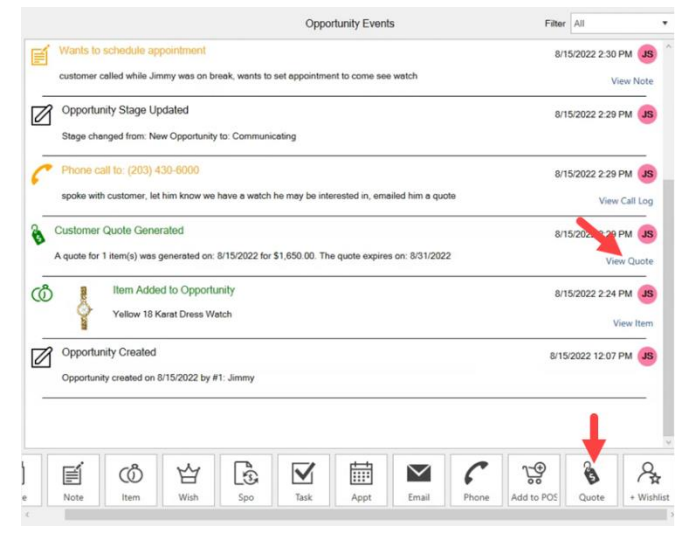

# **Creating a New Quote**

- 1. Click **Clientele > Quotes > Add Quote**. The **Customer Quote** window will appear.
- 2. Each quote requires a customer, expiration date, and one or more items.

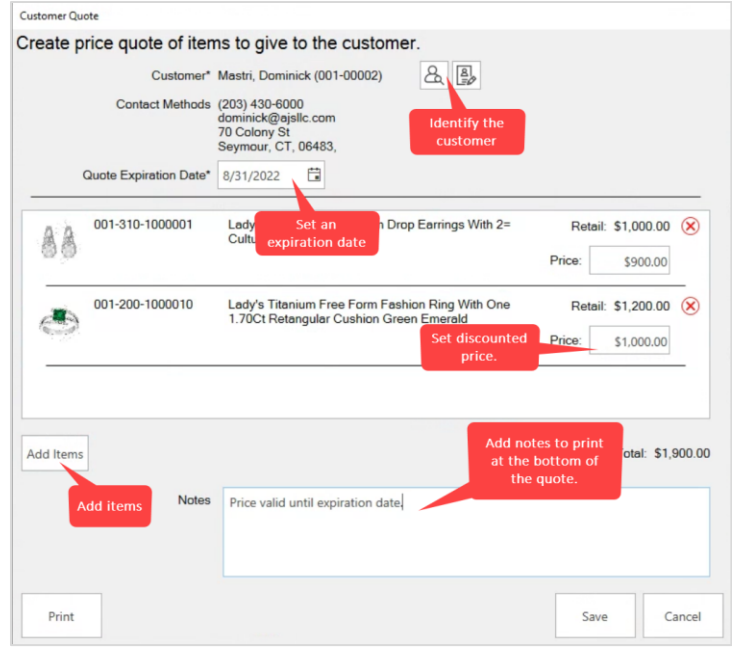

- 3. After entering required data, click **Print** if you want to print or email it, otherwise click **Save**.
	- a. If you print, it will display a preview. From here you can select whether to print or email.

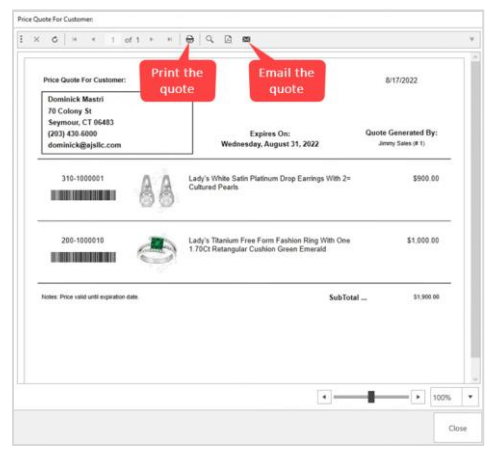

## **Finding Quotes**

To search for a quote:

- 1. Click **Clientele > Quotes > Find Quotes**. The **Customer Quote Customers** screen will appear.
- 2. Enter criteria to select a specific customer, or leave blank for all, then click **OK**.
- 3. A list of matching **Quotes** will be displayed.

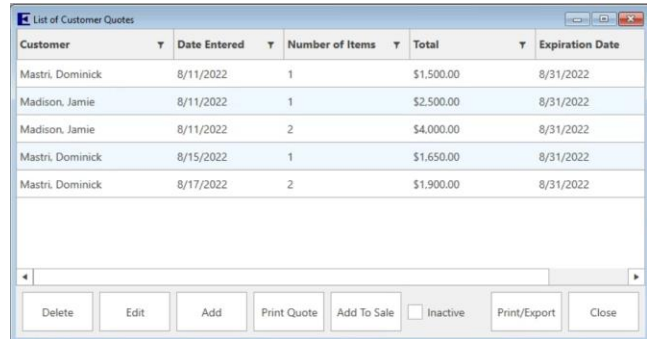

4. Use the buttons at the bottom to **Delete**, **Edit**, **Add**, **Print**, or **Add to Sale**.

## **Adding a Quote to a Sale**

To add a quote to a sale:

- 1. Click **Clientele > Quotes > Find Quotes.** Enter criteria to find your quote and click **OK**.
- 2. Select the quote in the list and click **Add to Sale**.
- 3. Alternatively, you can click **Add to Sale** from within the **Quote** screen itself making it accessible anywhere you can **Edit** a quote, e.g., customer record, POS, opportunity.

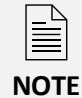

When selling items at POS, the software automatically checks the customer record for open quotes and will offer to honor the quoted price if it is not expired.